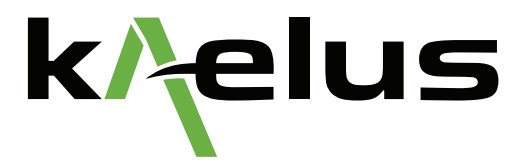

# **Calibration Extension with the ACE-1000A**

Application Note

© 2020 Kaelus. All rights reserved.

#### **Introduction**

The ACE-1000A is a calibration solution that allows customers to self-calibrate their Kaelus PIM analyzers in the field, factory or laboratory. With successful calibration, the ACE calibration extender will extend your analyzer's calibration while reducing downtime to less than one hour and increasing productivity by retaining instruments in the field.

The ACE-1000A is compatible with all iPA, iTA and iQA portable PIM analyzers as well as all iBA and SI E-Series bench PIM analyzers used in manufacturing, test and engineering development.

The technology incorporated in the ACE-1000A is comparative calibration against standards characterized in a strict, quality controlled environment. Two of each standard types are used to verify calibration while ensuring there are no false fails due to the failure of a standard. Another advantage of two standards, is ongoing, expert system comparison of the standards themselves which will notify the user when a standard has drifted or failed and is due for replacement. This eliminates the need for a calibration frequency of the standards themselves. The process and expert system are controlled via the Kaelus Cloud Environment which guides the user through the process of calibration extension, and houses and maintains calibration files, calibration certificates and customer reports.

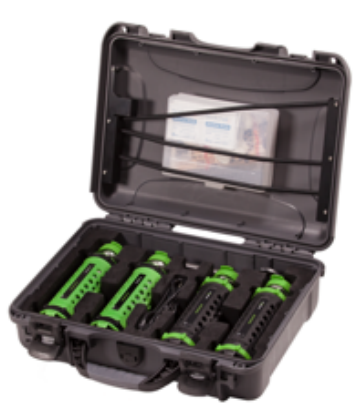

While most Kaelus PIM Analyzers will be capable of an ACE calibration extension, there will be times when the ACE-1000A will diagnose a deeper issue with the PIM Analyzer and ACE calibration extension will not be possible. In this scenario, the application will guide the user through basic fault finding steps to try and rectify the problem which may be caused by worn connector savers, external interference or hardware failure of the instrument itself. Should the fault finding steps not assist in finding a solution to the problem, the instrument may require repair and a full recalibration at a Kaelus service center. Once a full factory alignment and calibration has been undertaken on an instrument, it is predicted that the ACE-1000A will typically provide yearly calibration extension on that instrument for 3 to 5 years depending on hardware aging and care of equipment.

In the event the PIM analyzer's accuracy does not meet the requirements for calibration extension, links to support channels will be made available to ensure the fastest return to serviceability.

### **Equipment Setup**

As mentioned previously, the calibration process is controlled through the Kaelus Cloud Environment. There are two applications involved for calibration depending on product type being calibrated. For iPA and iTA instruments, calibrations are performed via the Kaelus Unify application. For all other products including, iBA, iQA and SI E-Series instruments, calibration is performed via the PIM Server application. Please ensure all iPA, iTA and iQA instruments have the latest firmware version installed, as per the Kaelus website, prior to calibration.

Passive Intermodulation can be caused by foreign material such as swarf located in connectors, making connector cleaning vital, prior to performing the calibration. Please ensure all connectors are clean and free of debris prior to calibration. The correct connector torque (25Nm) is also vital for calibration. Using the torque wrench supplied in the ACE kit, ensure the proper torque.

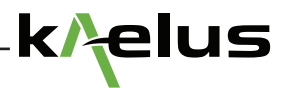

The environment for calibration must be between 20 and 30 degrees Celsius, 68 and 86 degrees Fahrenheit.

Please ensure that RTF modules, cables and adaptors are removed from the test port prior to calibration, unless calibrating the RTF module. Only the connector saver should be attached to the test port during calibration. It is recommended that the connector saver be replaced if there are signs of wear and tear or failure of calibration

The following software environments will need to be downloaded and logged into for the two types of calibrations.

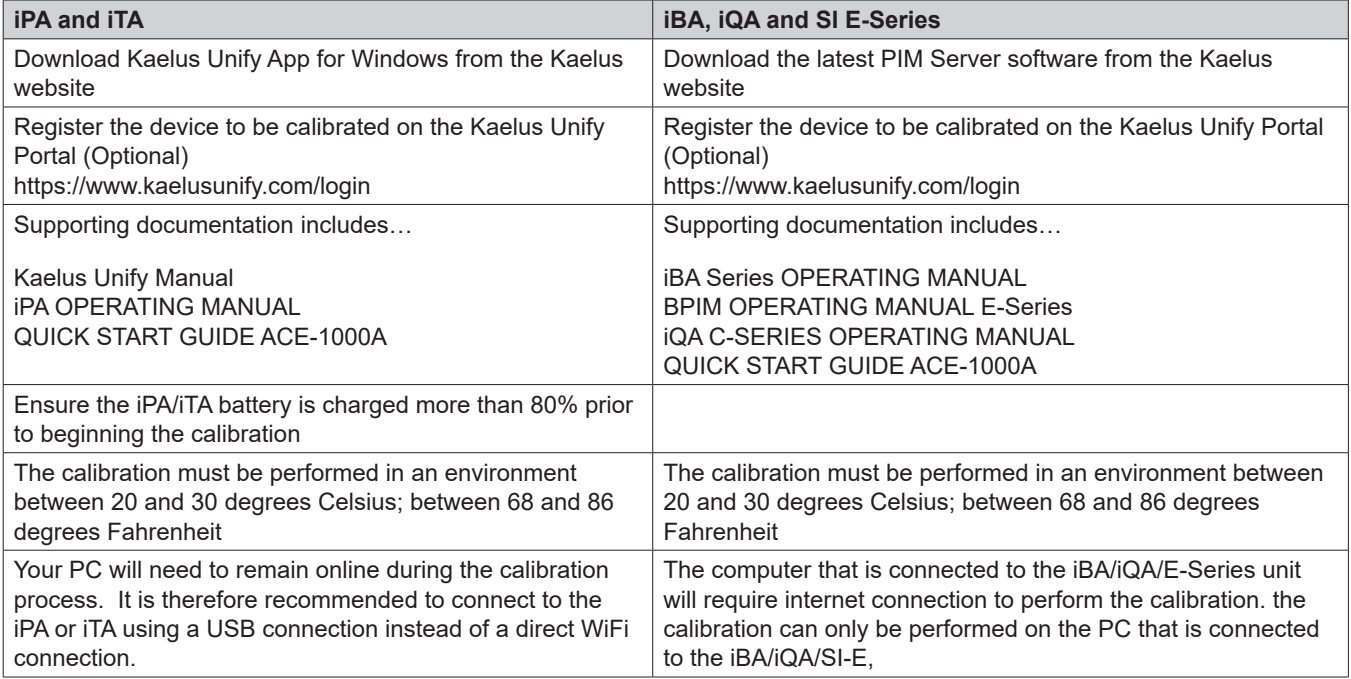

# **Performing the Calibration Extension**

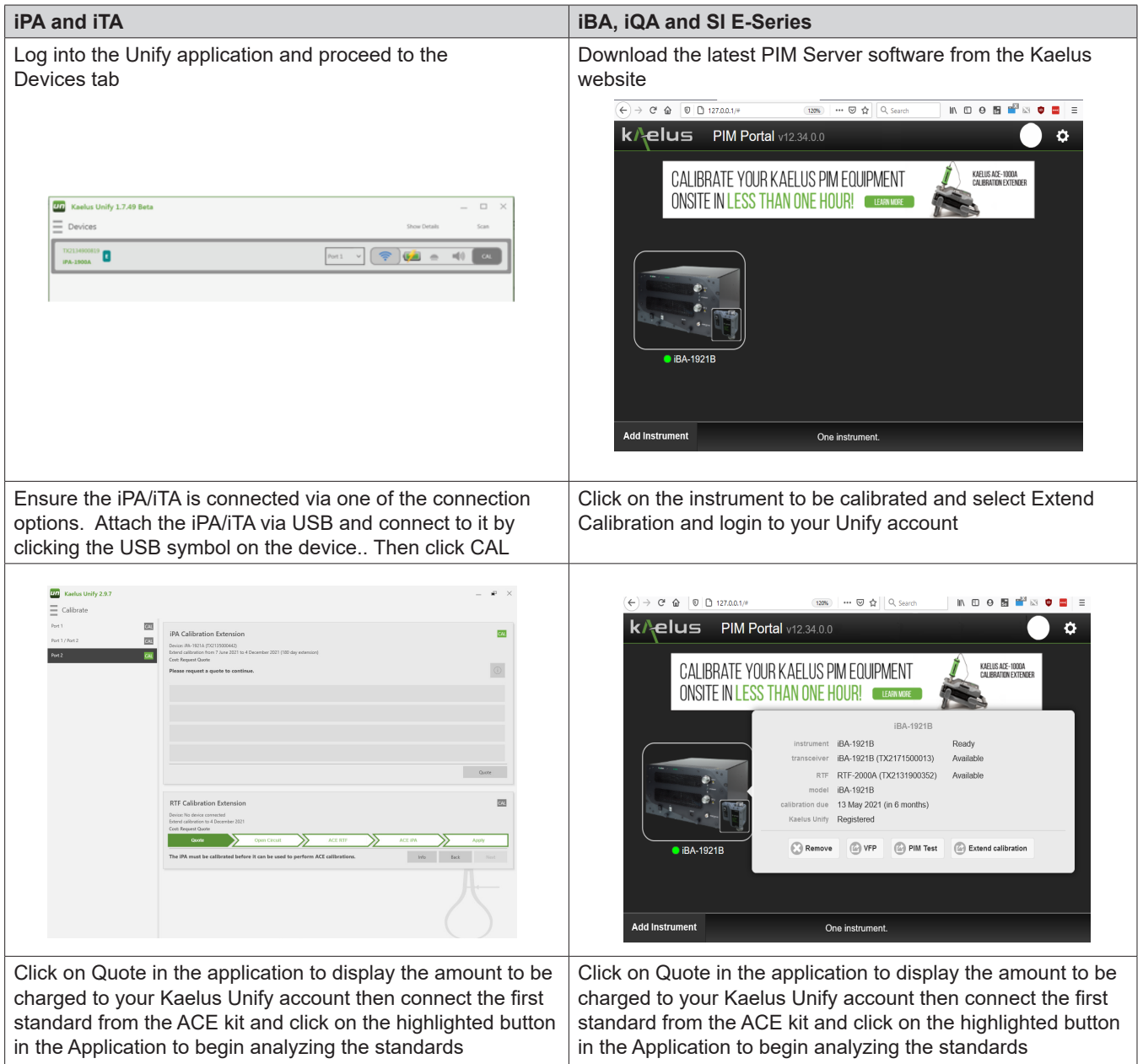

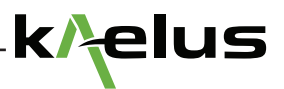

# **Performing the Calibration Extension Continued**

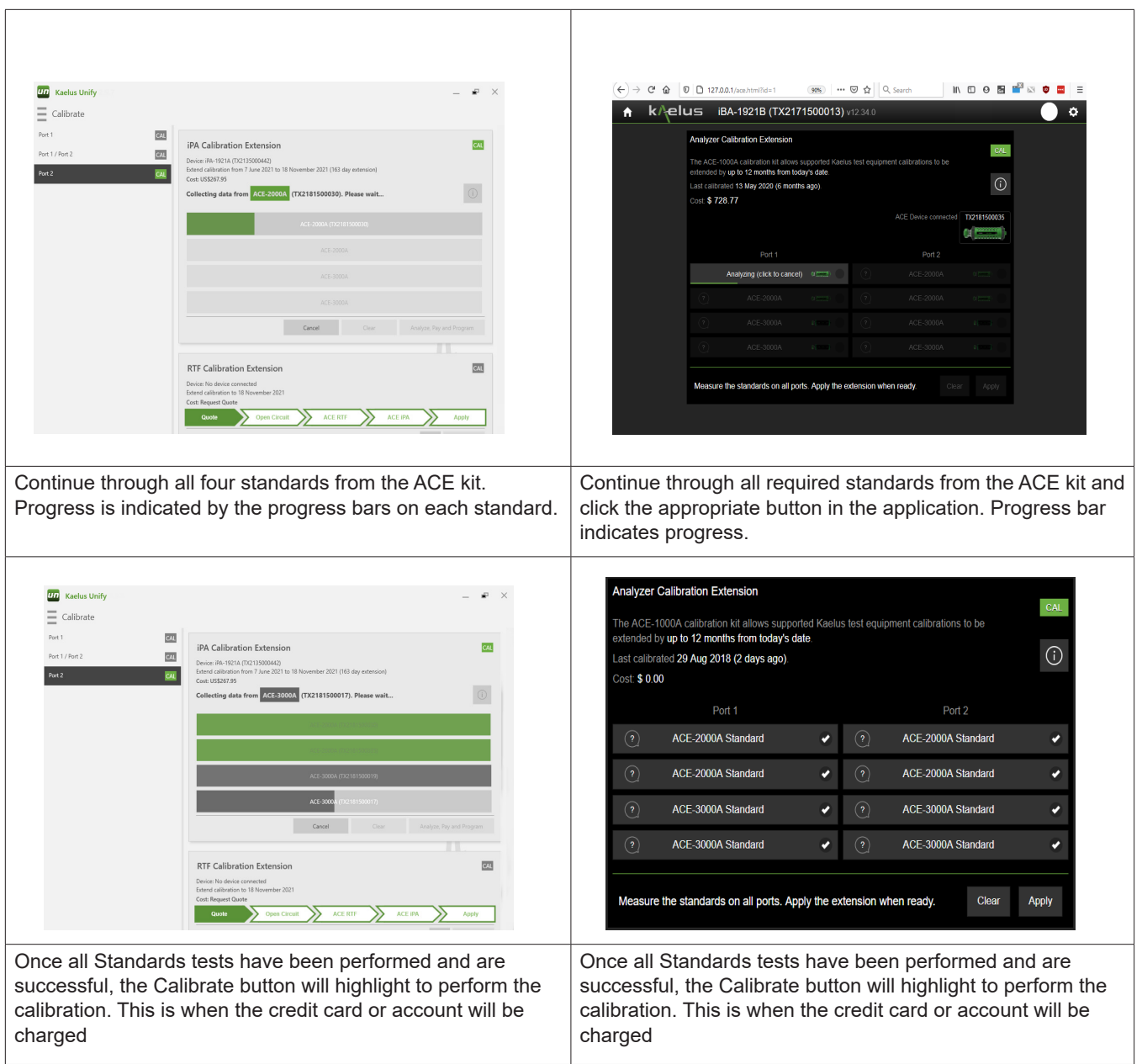

## **Performing the Calibration Extension Continued**

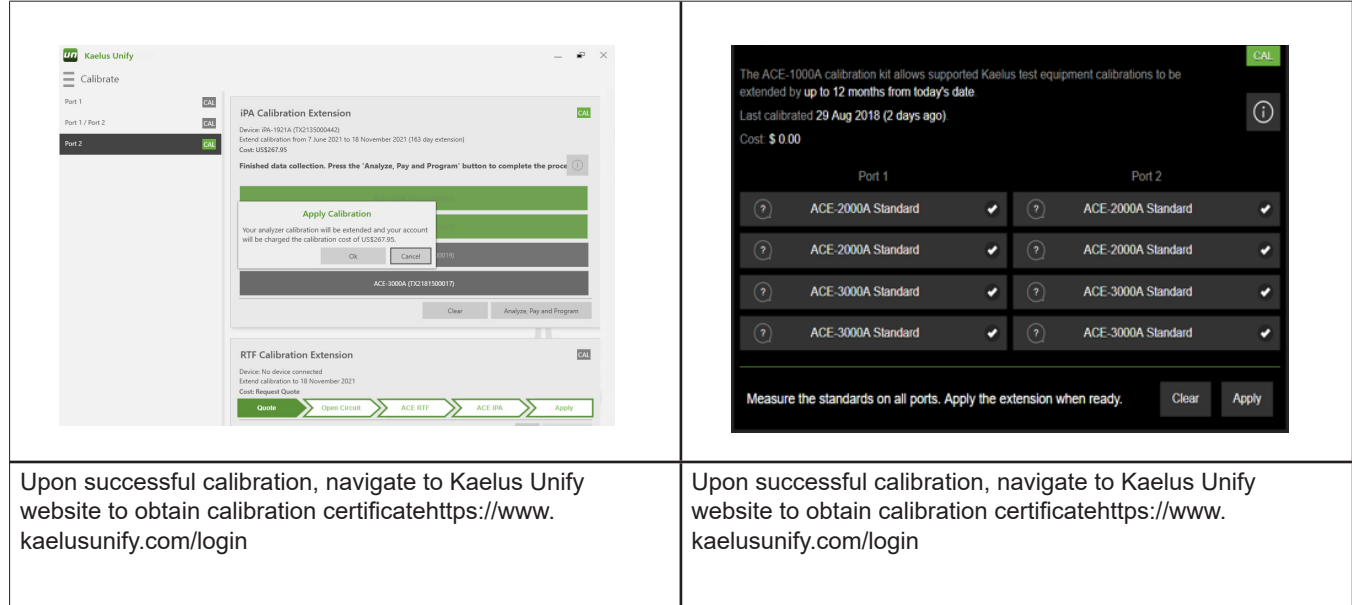

## **iPA and iTA Connection**

### 1. USB

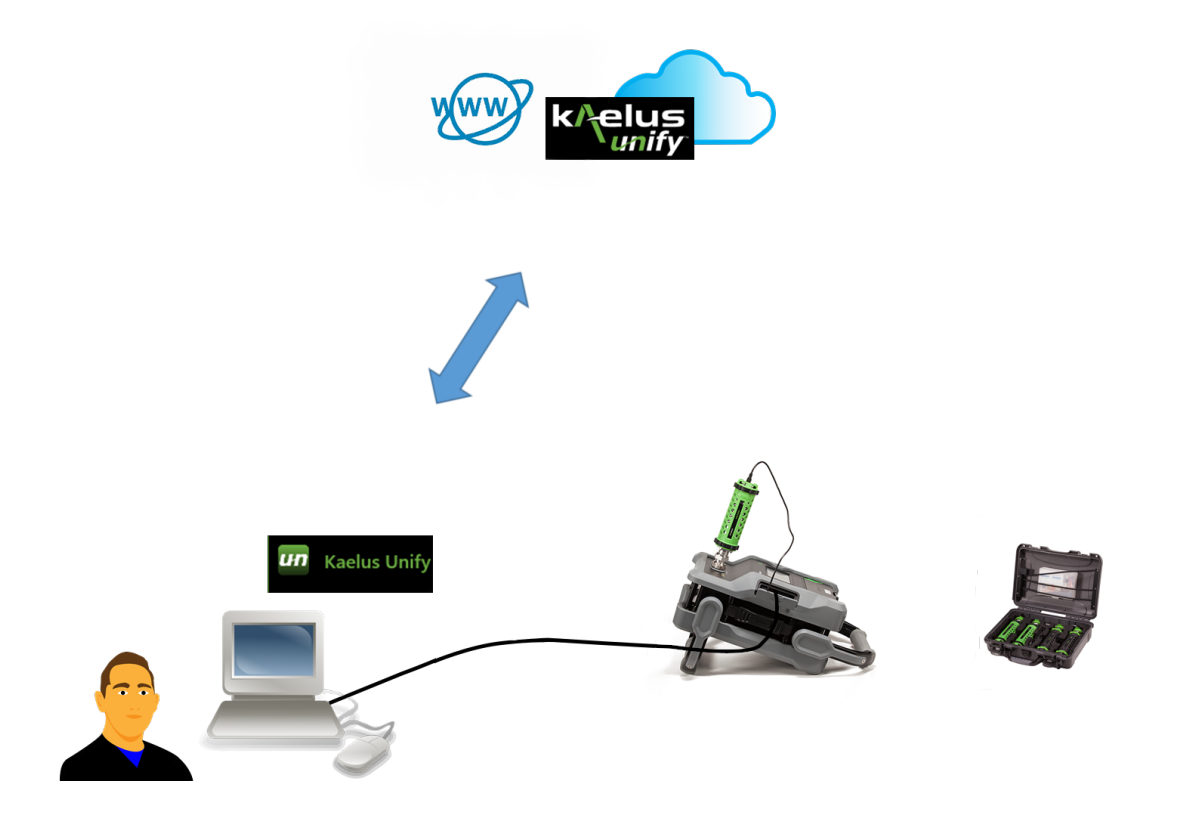

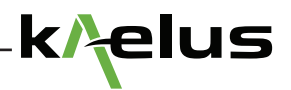

## **IBA Connection**

1. USB

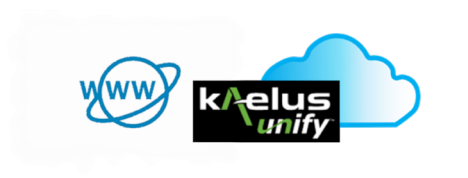

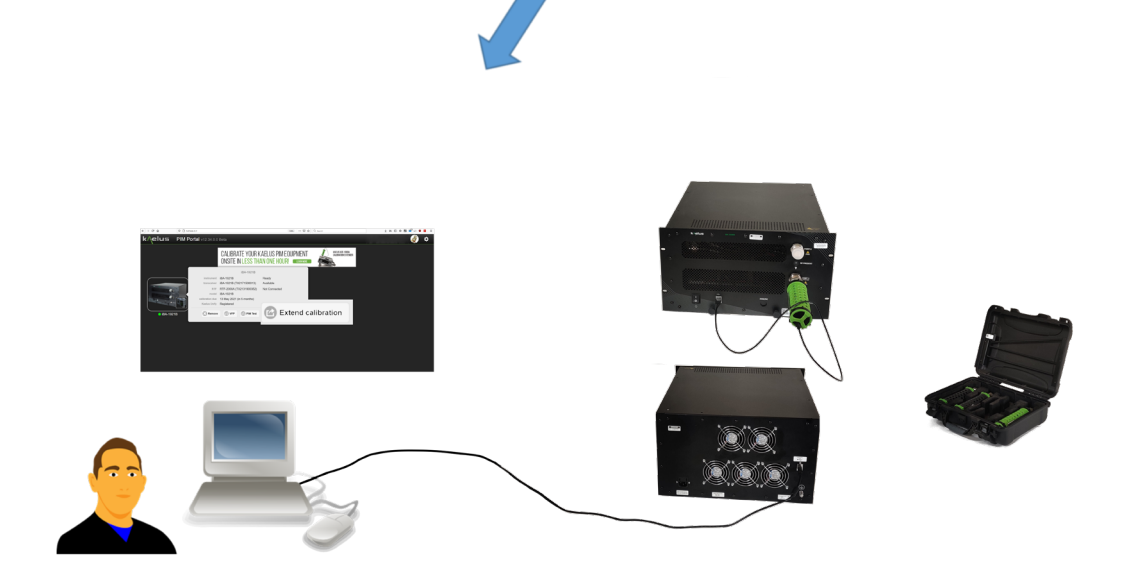